## **A**EDICIONES NOBEL

## Chocolate amargo

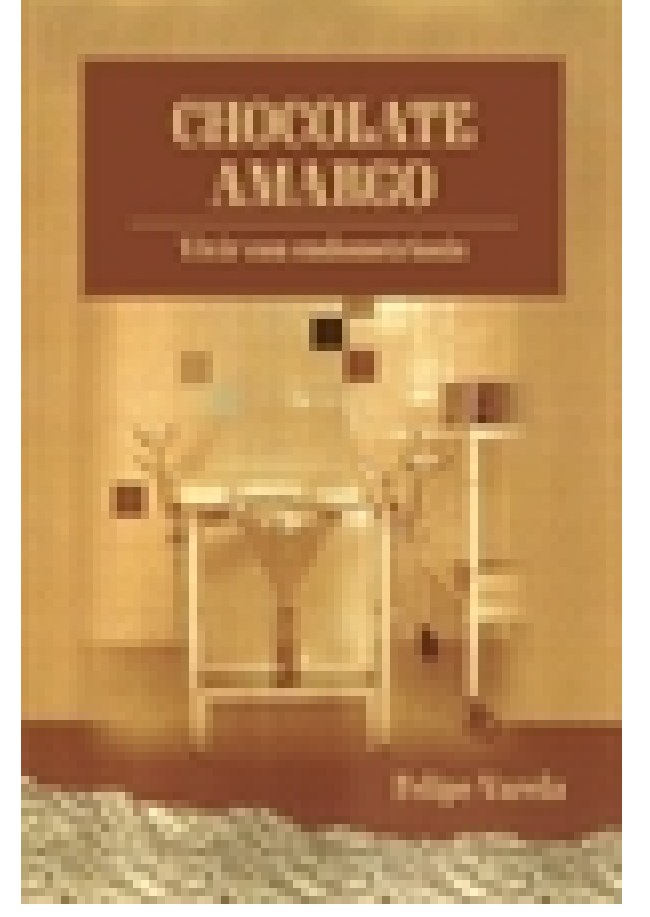

**Editorial:** Ediciones Nobel **Autor:** FELIPE VARELA GARCÍA, FELIPE VARELA GARCÍA **Clasificación:** Divulgación General > **Literatura Tamaño:** 13,5 x 20,5 cm. **Páginas:** 238 **ISBN 13:** 9788416093441 **ISBN 10:** 841609344X **Precio sin IVA:** \$ 360.00 Mxn **Precio con IVA: \$ 360.00 Mxn Fecha publicacion:** 28/02/2023

## **Sinopsis**

Chocolate amargo narra la historia de un matrimonio que se hace añicos.

Aida sufre una enfermedad hormonal no diagnosticada.

Luis, su marido, es un hombre inmaduro, ludópata; se siente seguro a la sombra de un padre poderoso.

Aida nace en el exilio, pero es una exiliada de un matrimonio desacertado.

Liberada de una unión agonizante. Vivir o morir, solo hay dos modos de avanzar.

## Indice

Prólogo Capítulo I. Mis padres Capítulo II. El exilio Capítulo III. Consejo de familia Capítulo IV. La escuela Capítulo V. El premio Capítulo VI. Nuestra vivienda Capítulo VII. Adolescencia Capítulo VIII. Luis Capítulo IX. El güeteque

Capítulo X. Huelga minera Capítulo XI. La censura Capítulo XII. Beatles Capítulo XIII. Club de campo Capítulo XIV. Tildina Capítulo XV. Se abre la veda del salmón Capítulo XVI. Mis futuros suegros Capítulo XVII. La boda Capítulo XVIII. Mayo del 68 Capítulo XIX. Accidente Capítulo XX. El "bulto" Capítulo XXI. Diagnóstico Capítulo XXII. El comité Capítulo XXIII. Comienza el tormento Capítulo XXIV. Juanín Capítulo XXV. "Puta francesa" Capítulo XXVI. Una muerte inesperada Capítulo XXVII. Depresión Capítulo XXVIII. Un vacío inmenso Capítulo XXIX. San Lorenzo de El Escorial Capítulo XXX. Padezco endome... ¿qué? Capítulo XXXI. Dejar de ser mujer Capítulo XXXII. "Patata fría" Capítulo XXXIII. Victoria Capítulo XXXIV. Portugal Capítulo XXXV. Viaje al infinito

Ediciones Nobel S.A. Centro Cívico Comercial C/ Comandante Caballero s/n Oficina 6 33005 Oviedo, Asturias (España) Tel. (34) 985 277 483 Fax (34) 985 277 485 [\[email protected\]](/cdn-cgi/l/email-protection) www.edicionesnobel.com